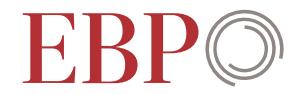

 $0_0$  0 0 0 - $71110°$  $1111 = -1111$  $6000000000000$ Datenanalyse  $0^00^000$  ( $\frac{1}{2}$ ////  $0^0 0 0 / 1 / 1$  $0^{\circ}$   $\circ$   $\circ$   $\circ$  $0^{\circ}$   $0^{\circ}$  $+$ ,  $\frac{1}{200000}$  $1111111$  $\mathbb{R}_{11}$   $\oplus$   $\mathbb{S}_{2}$   $\oplus$   $\oplus$   $\oplus$  $111180000$  $\frac{1}{2}$ ,  $\frac{1}{2}$ ,  $\frac{1}{2}$ ,  $\frac{1}{2}$ ,  $\frac{1}{2}$ ,  $\frac{1}{2}$  $^{\circ}$   $^{\circ}$   $^{\circ}$   $^{\circ}$  $\ast_{\ast}$  $, 55^{\circ}0^{\circ}0^{\circ}$  $-1111180000$ interest , in Post its receive of  $0^0$ 00  $^{\circ}$  o  $^{\circ}$ 三一系  $11113$  $-\frac{1}{12}$  ( $\frac{1}{12}$   $\frac{1}{12}$   $\frac{1}{12}$   $\frac{1}{10}$   $\frac{6}{10}$   $\frac{6}{10}$   $\frac{6}{10}$   $\frac{6}{10}$   $\frac{6}{10}$   $\frac{1}{1111}$   $\frac{3}{10}$  $\begin{picture}(180,10) \put(0,0){\line(1,0){10}} \put(10,0){\line(1,0){10}} \put(10,0){\line(1,0){10}} \put(10,0){\line(1,0){10}} \put(10,0){\line(1,0){10}} \put(10,0){\line(1,0){10}} \put(10,0){\line(1,0){10}} \put(10,0){\line(1,0){10}} \put(10,0){\line(1,0){10}} \put(10,0){\line(1,0){10}} \put(10,0){\line(1,0){10}} \put(10,0){\line($  $\alpha$  $0^{\circ}/11/\sqrt{200}$  $0^{\circ}0^{\circ}0^{\circ}0^{\circ}$  $00^0$  + 5  $00000(1111)$  $O_{\Omega}$  $\mathbf{r}$  $\begin{picture}(180,10) \put(0,0){\line(1,0){10}} \put(10,0){\line(1,0){10}} \put(10,0){\line(1,0){10}} \put(10,0){\line(1,0){10}} \put(10,0){\line(1,0){10}} \put(10,0){\line(1,0){10}} \put(10,0){\line(1,0){10}} \put(10,0){\line(1,0){10}} \put(10,0){\line(1,0){10}} \put(10,0){\line(1,0){10}} \put(10,0){\line(1,0){10}} \put(10,0){\line($  $\circ^{\circ}\circ \circ^{\circ}_{\circ}$  $\circ$ <sup>0</sup>  $\circ$   $\circ$ <sup>0</sup> $\circ$ <sub>0</sub>  $\approx 0.0$  $-1$  $100$  $\begin{picture}(120,10) \put(0,0){\line(1,0){10}} \put(15,0){\line(1,0){10}} \put(15,0){\line(1,0){10}} \put(15,0){\line(1,0){10}} \put(15,0){\line(1,0){10}} \put(15,0){\line(1,0){10}} \put(15,0){\line(1,0){10}} \put(15,0){\line(1,0){10}} \put(15,0){\line(1,0){10}} \put(15,0){\line(1,0){10}} \put(15,0){\line(1,0){10}} \put(15,0){\line($  $15.10000111111$  $\sim$  0 وه معه<sup>ا</sup> استخدم می شود. ا<sup>7</sup>  $-1111$  : 000 0.  $\sigma_0$  5  $100$  $150^{\circ}$  $1111$  :  $8.0^0$  0 0.  $\circ_{\rm o}$ 

**Daten sind der Rohstoff der Wissensgesellschaft und für objektive Entscheide unabdingbar. Wir unterstützen Sie bei der Konzipierung, Erstellung, Analyse und Präsentation von geschäftsrelevanten Daten. Mit auf Ihre Fragestellung zugeschnittenen Datenanalysen extrahieren wir wertvolle Erkenntnisse und bieten Ihnen fundierte Entscheidungsgrundlagen.**

Unsere Kernkompetenz liegt in der Erhebung, Auswertung und Präsentation von räumlichen oder zeitlichen Daten. In der Analyse geschäftsrelevanter Daten verknüpfen wir verschiedene Arten von Daten: Unternehmensdaten zu Ressourcen (ERP) und Kunden bzw. Stakeholdern (CRM/SRM) oder Daten von externen Quellen und Sensoren wie Echtzeit-Position, Verkehrssituation, Wetter oder Social Media. Dazu nutzen wir moderne Data Science-, ETL- sowie GIS-Methoden und -Werkzeuge wie [Safe Software FME](http://www.safe.com/), [Esri](http://www.esri.com/) [ArcGIS](http://www.esri.com/), [R](https://eur01.safelinks.protection.outlook.com/?url=https%3A%2F%2Fwww.r-project.org%2F&data=04%7C01%7C%7C994aa4a975f34cf9e25e08d91608c6d7%7Cb2e3a76893a541718310d2fda9465328%7C0%7C0%7C637565049210511814%7CUnknown%7CTWFpbGZsb3d8eyJWIjoiMC4wLjAwMDAiLCJQIjoiV2luMzIiLCJBTiI6Ik1haWwiLCJXVCI6Mn0%3D%7C1000&sdata=LAYI0xOCVaMatzevISKceGi8jzE%2F0R8r2HrkgnYF%2FjM%3D&reserved=0), [Python,](https://eur01.safelinks.protection.outlook.com/?url=https%3A%2F%2Fwww.python.org%2F&data=04%7C01%7C%7C994aa4a975f34cf9e25e08d91608c6d7%7Cb2e3a76893a541718310d2fda9465328%7C0%7C0%7C637565049210521773%7CUnknown%7CTWFpbGZsb3d8eyJWIjoiMC4wLjAwMDAiLCJQIjoiV2luMzIiLCJBTiI6Ik1haWwiLCJXVCI6Mn0%3D%7C1000&sdata=3LRnru5%2BdqrnX5XldH%2BoGMK5zrJ5cVz6WU9nyhbsTJE%3D&reserved=0) [Jupyter](https://eur01.safelinks.protection.outlook.com/?url=https%3A%2F%2Fjupyter.org%2F&data=04%7C01%7C%7C994aa4a975f34cf9e25e08d91608c6d7%7Cb2e3a76893a541718310d2fda9465328%7C0%7C0%7C637565049210521773%7CUnknown%7CTWFpbGZsb3d8eyJWIjoiMC4wLjAwMDAiLCJQIjoiV2luMzIiLCJBTiI6Ik1haWwiLCJXVCI6Mn0%3D%7C1000&sdata=39BeITZ7xe1Ij%2FImbXAwqz%2F8vampRKGcVD%2FEwlg7PXQ%3D&reserved=0) und [Microsoft Azure.](https://azure.microsoft.com/en-us/)

Wir bieten Ihnen:

## Entwicklung und Durchführung von Analysen und **Fachberatung**

Mit statistischen und räumlichen Analysen beantworten wir interdisziplinäre Fragestellungen und zeigen optimale Lösungen auf, zum Beispiel in den Bereichen Mobilität, Infrastruktur, Sicherheit, Umwelt oder Raumplanung.

## Bedürfnisgerechte Datenakquisition

Mit unserer langjährigen Erfahrung in Erfassungs- und Prozessierungsmethoden für Daten erstellen wir für Sie angepasste Datengrundlagen und darauf aufbauende Datenanalysen.

## Präsentation und Visualisierung

Wir sorgen für aussagekräftige und professionell gestaltete Visualisierungen und interaktive Resultate.

## Datenprodukte

Wir bieten diverse Geodatenprodukte an. Sie können diese einfach und kostengünstig zum Beispiel für die Standortanalyse oder Expansionsplanung lizenzieren.